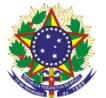

#### Serviço Público Federal Instituto Federal de Educação, Ciência e Tecnologia Sul-rio-grandense Pró-reitoria de Ensino

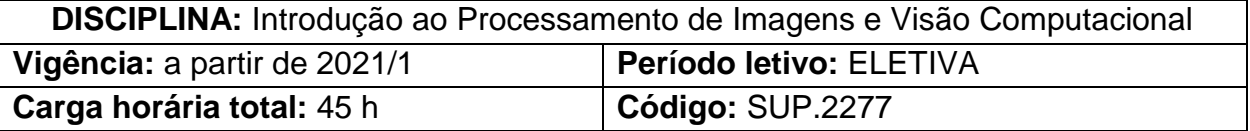

**Ementa:** Fundamentos do processamento de imagens digitais; Representação de imagens digitais; Pixels; Cor; Técnicas de melhoramento de imagens; Bibliotecas e ferramentas para manipulação de imagens; Técnicas de Visão Computacional; Rastreamento, reconhecimento e classificação; Aplicações práticas.

# **Conteúdos:**

# UNIDADE I - FUNDAMENTOS DO PROCESSAMENTO DE IMAGENS

- 1.1. O que é processamento de imagens
	- 1.1.1. Áreas de aplicação
- 1.2. Elementos da percepção visual
	- 1.2.1. Estrutura do olho humano
	- 1.2.2. Formação da imagem no olho
- 1.3. Aquisição de imagens

# UNIDADE II - REPRESENTAÇÃO DE IMAGENS DIGITAIS

- 2.1. Formas de representação de imagens
	- 2.1.1. Imagens como função discreta
- 2.2. Resolução
	- 2.2.1. Resolução espacial
	- 2.2.2. Resolução de intensidade
- 2.3. Pixels
	- 2.3.1. Relacionamento entre pixels (vizinhança)
	- 2.3.2. Conectividade e adjacência
	- 2.3.3. Medidas de distância
- 2.4. Cor
	- 2.4.1. Fundamentos das cores
	- 2.4.2. Modelos de Cores
		- 2.4.2.1. Modelo RGB
		- 2.4.2.2. Modelo CMYK
		- 2.4.2.3. outros modelos
- 2.5. Ruídos em imagens
	- 2.5.1. Tipos de ruídos

### UNIDADE III - TÉCNICAS PARA MELHORAMENTO DE IMAGENS

- 3.1. Realce em imagens
	- 3.1.1. Histograma

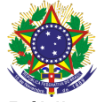

#### Serviço Público Federal

Instituto Federal de Educação, Ciência e Tecnologia Sul-rio-grandense

- Pró-reitoria de Ensino
- 3.1.2. Outras técnicas
- 3.2. Filtros em imagens
	- 3.2.1. Filtragem espacial
		- 3.2.1.1. Funcionamento da filtragem espacial
		- 3.2.1.2. Representação e geração de máscaras
	- 3.2.2. Filtros lineares e não-lineares
- 3.3. Remoção de ruídos
	- 3.3.1. Filtros para remoção de ruídos
		- 3.3.1.1. Filtros de Média (aritmética, geométrica e outras)
		- 3.3.1.2. Filtros de estatística de ordem (mediana, máximo e

#### mínimo)

- 3.3.1.3. Filtros adaptativos
- 3.4. Segmentação
	- 3.4.1. Detecção de pontos isolados
	- 3.4.2. Detecção de linhas
	- 3.4.3. Detecção de bordas

## UNIDADE IV - BIBLIOTECAS PARA MANIPULAÇÃO DE IMAGENS

- 4.1. Bibliotecas para processamento de imagens
	- 4.1.1. Biblioteca OpenCV
		- 4.1.1.1. Principais funções
	- 4.1.2. Outras ferramentas

### UNIDADE V - TÉCNICAS DE VISÃO COMPUTACIONAL

- 5.1. Principais aplicações
- 5.2. Reconhecimento de padrões
- 5.3. Classificação de imagens
- 5.4. Rastreamento de objetos e pessoas
- 5.5. Detecção de faces
- 5.6. Redes Neurais
	- 5.6.1. Tópicos em Deep Learning

### UNIDADE VI - APLICAÇÃO PRÁTICA

6.1. Implementação de uma aplicação prática

### **Bibliografia básica**

GONZALEZ, R. C.; WOODS, R. E. **Digital Image Processing**. 4ª ed. New York: Pearson, 2018.

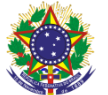

#### Serviço Público Federal Instituto Federal de Educação, Ciência e Tecnologia Sul-rio-grandense Pró-reitoria de Ensino

OPENCV. **Open Source Computer Vision Library**. Manual do OpenCV. Documento Online Gratuíto Disponível em: <https://docs.opencv.org/3.4>. OpenCV, 2020.

SOLOMON, C; Breckon, T. **Fundamentos de Processamento Digital de Imagens**. 1ª ed. São Paulo: LTC, 2013.

### **Bibliografia complementar**

FAVARETTO, R. M.; MUSSE, S. R.; COSTA, A. B. **Emotion, Personality and Cultural Aspects in Crowds: Towards a Geometrical Mind**. 1ª ed. Londres: Springer International Publishing, 2019.

HOWSE, J.; MINICHINO, J. **Learning OpenCV 4 Computer Vision with Python 3**. 3ª ed. 2020.

PETROU, M.; PETROU, C. **Image Processing: The Fundamentals**. 2ª ed. John Wiley & Sons, 2010

PRINCE, S. J. D. **Computer Vision: Models, Learning, and Inference**. Cambridge University Press, 2014.

SCHWARTZ, W. R., PEDRINI, H. **Análise de imagens digitais: princípios, algoritmos e aplicações**. 1ª ed. São Paulo: Thomson, 2008.